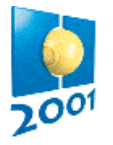

# **Mobile phones**

#### **PROBLEM**

Suppose that the fourth generation mobile phone base stations in the Tampere area operate as follows. The area is divided into squares. The squares form an *S*×*S* matrix with the rows and columns numbered from 0 to S-1. Each square contains a base station. The number of active mobile phones inside a square can change because a phone is moved from a square to another or a phone is switched on or off. At times, each base station reports the change in the number of active phones to the main base station along with the row and the column of the matrix.

Write a program, which receives these reports and answers queries about the current total number of active mobile phones in any rectangle-shaped area.

### **INPUT AND OUTPUT**

The input is read from standard input as integers and the answers to the queries are written to standard output as integers. The input is encoded as follows. Each input comes on a separate line, and consists of one instruction integer and a number of parameter integers according to the following table.

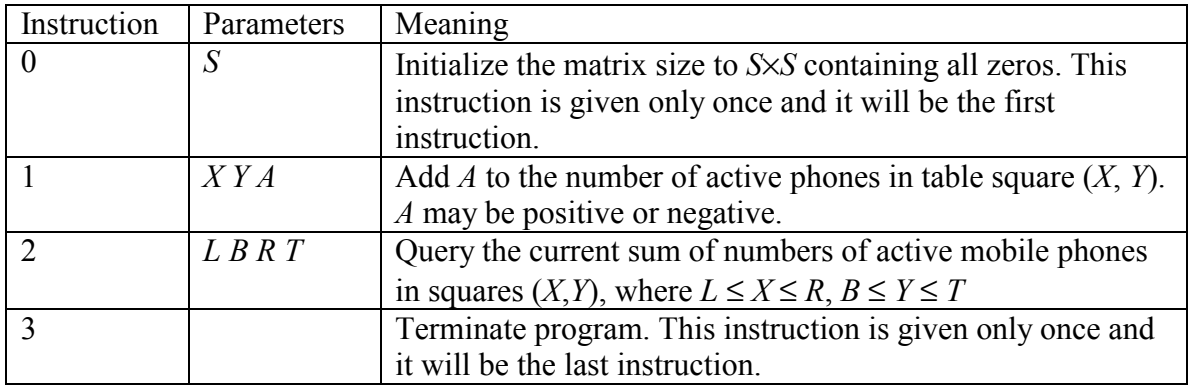

The values will always be in range, so there is no need to check them. In particular, if *A* is negative, it can be assumed that it will not reduce the square value below zero. The indexing starts at 0, e.g. for a table of size 4×4, we have  $0 \le X \le 3$  and  $0 \le Y \le 3$ .

Your program should not answer anything to lines with an instruction other than 2. If the instruction is 2, then your program is expected to answer the query by writing the answer as a single line containing a single integer to standard output.

### **PROGRAMMING INSTRUCTIONS**

In the examples below, the integer last is the last one to be read from a line, and answer is the integer variable containing your answer.

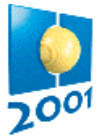

If you program in C++ and use iostreams, you should use the following implementation for reading standard input and writing to standard output:

```
cin>>last; 
cout<<answer<<endl<<flush;
```
If you program in C or  $C_{++}$  and use scanf and printf, you should use the following implementation for reading standard input and writing to standard output:

```
scanf ("%d", &last); 
printf("%d\n",answer); fflush (stdout);
```
If you program in Pascal, you should use the following implementation of reading standard input and writing to standard output:

Read(last); ... Readln; Writeln(answer);

## **EXAMPLE**

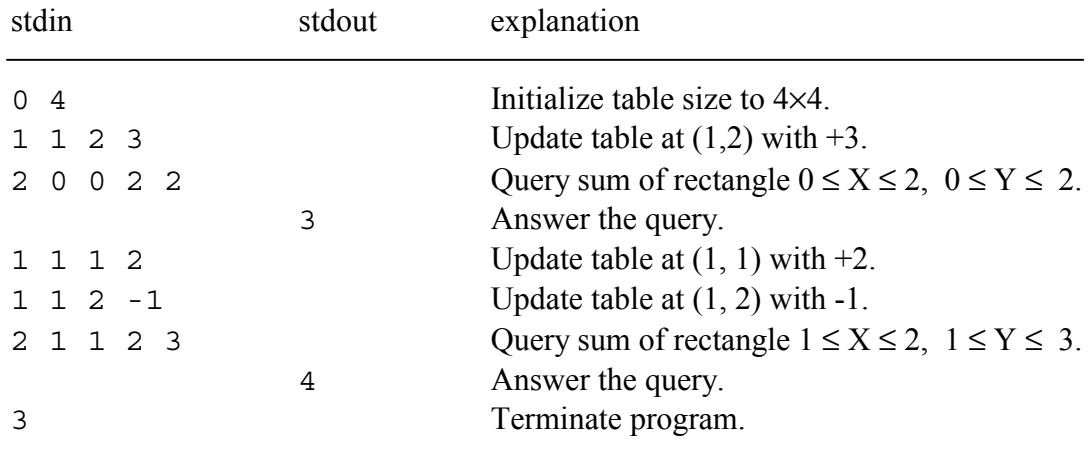

## **CONSTRAINTS**

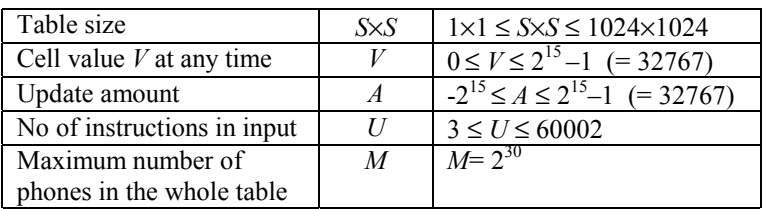

Out of the 20 inputs, 16 are such that the table size is at most  $512\times512$ .

**NOTE:** The web test facility feeds your input file to your program's standard input.